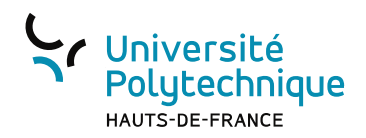

## Simulation du comportement des structures composites

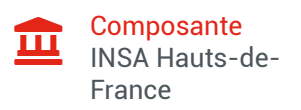

## Présentation

## **Description**

Prise en compte des effets hygrothermiques sur les propriétés mécaniques des composites; Introduction à la simulation numérique des composites par des logiciels de calcul par éléments finis; Mise en données des structures composites dans les codes de calcul. Application : Dimensionnement de structures composites à l'aide du code de calcul ANSYS.